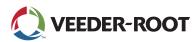

## THE PLUS VIEW App - Access & Manage Critical Data

Remotely Connect to the TLS-450PLUS, TLS4, & TLS4B Automatic Tank Gauges (ATGs)

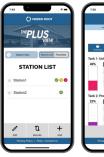

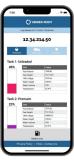

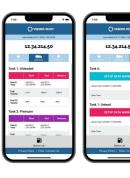

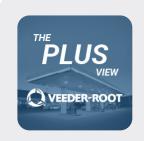

**THE PLUS VIEW** app is available free for download on Android or iOS mobile/tablet devices for remotely accessing inventory, delivery, and alarm data for your TLS-450PLUS and TLS4 Series ATGs. See data in real-time for remote on-site displays or more remote mobile applications. Easily send support queries or responses directly from the app.

Once you have downloaded THE PLUS VIEW app on Google Play or from the App Store, enter your station information for the required fields outlined below. There is also additional information that is optional, but recommended for an optimal user experience. Options to Search and select Favorites in your Station List have been added.

**Station Name** is required for setting up a site. Should be a site specific name.

**Username** is required for connection. This is the username for your profile on the ATG. Do not use default username.

**Password** is required for connection. This is the password for your profile on the ATG. Do not use default password.

**IP Address / Host Name** is required. Must be the public IP Address of the ATG or router.

**Port** is used for HTTPS Web access, if assigned by your IT Department.

Station ID is used as an additional ID or nickname for the site.

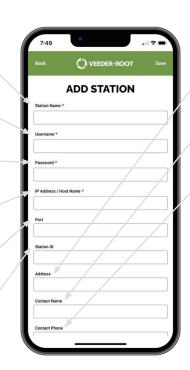

**Address** for the site of the ATG should be in street, city, state, zip code format.

**Contact Name** is the primary contact for the ATG, and could be used to connect with the primary contact for alarm or inventory management.

**Contact Phone** is the primary phone number of your identified contact.

**Contact Email** is the primary email address of your identified contact.

**Technician Contact Email** is the primary email address of your identified technician.

**Delivery Contact Email** is the primary email address for your identified delivery contact.

Note: For enhanced network security, it is recommended to not use the default username and password for the automatic tank gauges. Additionally, use a different password for each site.

## **Delivering Critical Inventory & Site Data When & Where it's Needed**